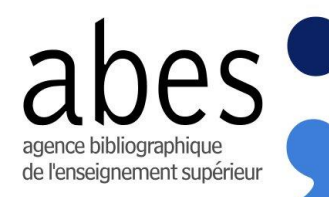

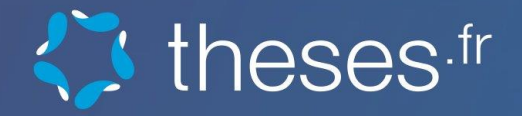

# Guide de réutilisation des données de theses.fr

*Mise à jour décembre 2022*

Ensemble, avec nos réseaux, réinventons le service public des données

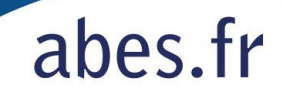

*Ce guide est destiné aux utilisateurs des données et métadonnées de [theses.fr](https://www.theses.fr/). Il présente de manière synthétique les principales caractéristiques (périmètre, source, exhaustivité) ainsi que la structuration (format, modèle, référentiels) des jeux de données disponibles.*

*En conformité avec la politique en faveur de l'ouverture des données de l'ESR, les données de theses.fr sont disponibles sous [licence ouverte Etalab 2.0.](https://www.etalab.gouv.fr/wp-content/uploads/2017/04/ETALAB-Licence-Ouverte-v2.0.pdf)*

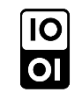

# <span id="page-1-0"></span>**Table des matières**

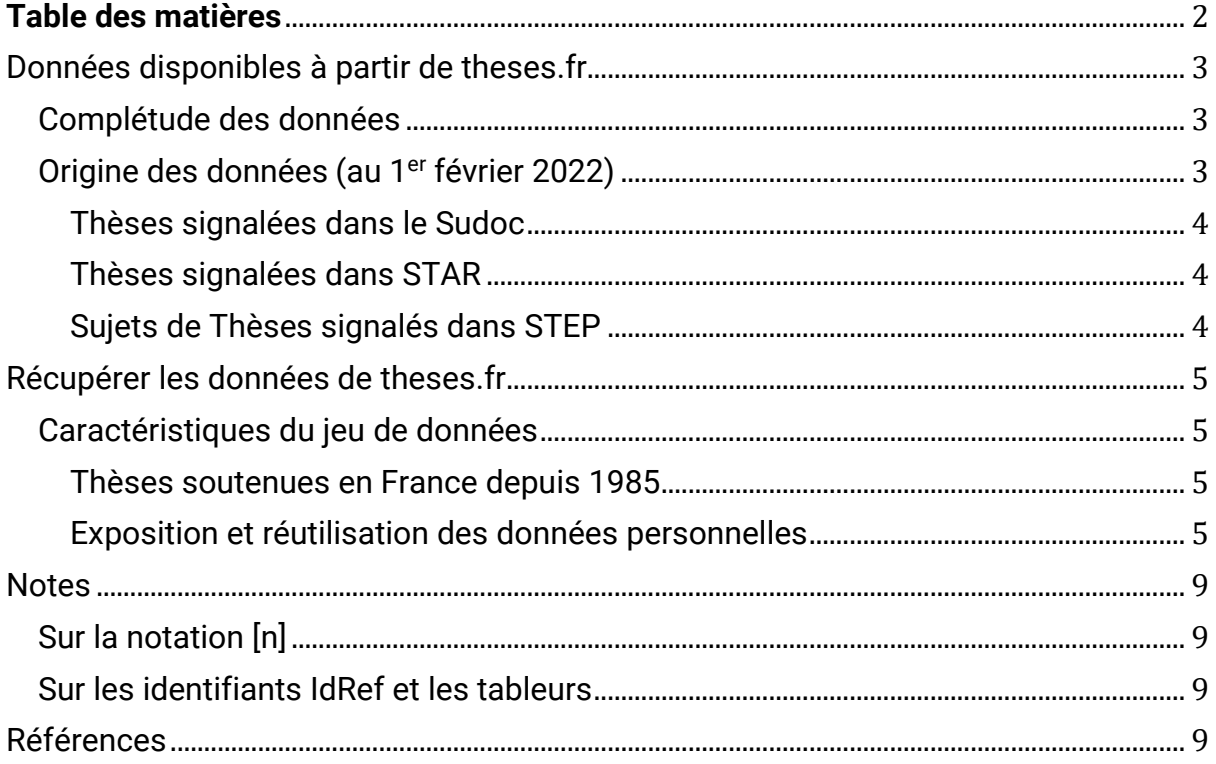

# <span id="page-2-0"></span>**Données disponibles à partir de [theses.fr](https://www.theses.fr/)**

## <span id="page-2-1"></span>**Complétude des données**

Conformément à [l'arrêté du 25 septembre 1985](https://www.legifrance.gouv.fr/jorf/id/JORFTEXT000000296670), [l'arrêté du 7 août 2006](https://www.legifrance.gouv.fr/loda/id/JORFTEXT000000635069/) et [l'arrêté du 25 mai](https://www.legifrance.gouv.fr/loda/id/JORFTEXT000032587086/)  [2016](https://www.legifrance.gouv.fr/loda/id/JORFTEXT000032587086/) **(mis à jour par [l'arrêté du 26 août 2022\)](https://www.legifrance.gouv.fr/jorf/id/JORFTEXT000046228965)**, le signalement des thèses de doctorat françaises soutenues depuis 1985 constitue une obligation réglementaire.<sup>1</sup>

Ainsi, le moteur de recherche [theses.fr](https://www.theses.fr/) recense de manière quasi exhaustive les thèses de doctorat soutenues en France depuis 1985 ainsi que les sujets de thèses en préparation.

Les données disponibles sont produites par les établissements habilités à délivrer le doctorat et sont placées sous leur responsabilité. Selon les périodes et les établissements, les données concernant ces thèses peuvent présenter des lacunes. Certaines informations, comme la liste des membres du jury ou les liens vers le référentiel [IdRef,](https://www.idref.fr/) sont parfois absentes. **Les données des deux dernières années sont non consolidées et doivent être considérées comme non exhaustives**. Les délais de traitements des thèses, propres à chaque établissement, influent sur la complétude de ces données. Pour l'année 2021, le délai de traitement moyen entre la date de soutenance de la thèse et sa publication effective dans theses.fr était de 250 jours.

## <span id="page-2-2"></span>**Origine des données (au 1er février 2022)**

Trois sources de données alimentent [theses.fr](https://www.theses.fr/) :

- le [Sudoc](http://documentation.abes.fr/aidetheses/index.html#ReseauTheses) : métadonnées des thèses produites et archivées au format imprimé entre 1985 et 2016
- [STAR](http://documentation.abes.fr/aidetheses/index.html#ReseauTheses) : métadonnées des thèses produites et archivées au format électronique à partir de 2006
- [STEP](http://documentation.abes.fr/aidetheses/index.html#ReseauTheses): métadonnées des sujets de thèse en cours de préparation<sup>2</sup>

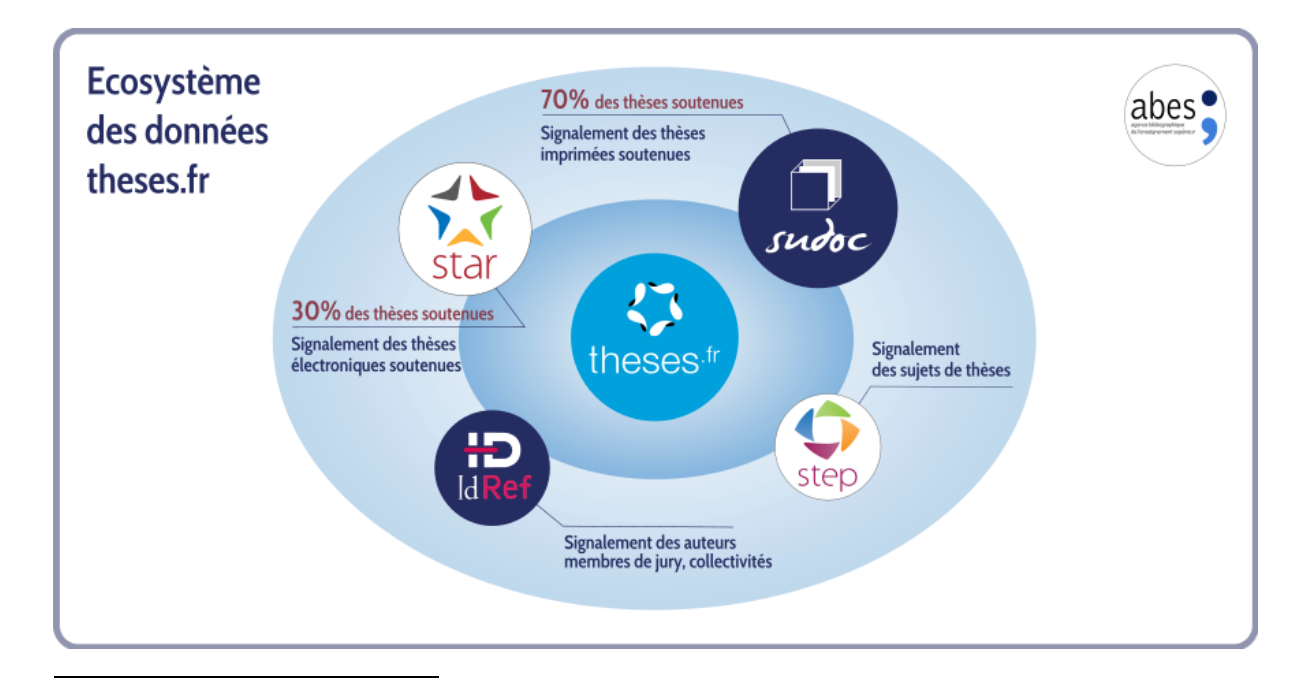

<sup>1</sup> Les HDR, les thèses d'exercice et les mémoires ne font pas partie du périmètre de [theses.fr](https://www.theses.fr/).

abes

<sup>2</sup> Ouverte en 2011, la base de données STEP intègre le Fichier Central des Thèses, créé et maintenu par Paris Nanterre entre 1968 et 2009, pour signaler les sujets de thèses en LSHS, ainsi que la base de données THESA, qui recensait les sujets de thèses en sciences de l'ingénieur.

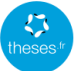

#### Guide de réutilisation des données de theses.fr

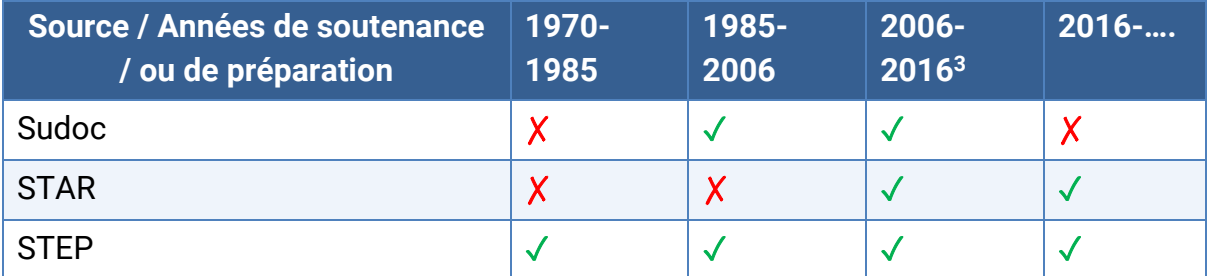

*Tableau 1: Provenance des données de thèses disponibles à partir de theses.fr*

#### <span id="page-3-0"></span>**Thèses signalées dans le [Su](http://www.sudoc.abes.fr/cbs/)doc**

- **Période concernée :** 1985-2016
- **Type de document :** thèses produites et archivées au format imprimé
- **Volumétrie :** 70 % des thèses soutenues référencées sur [theses.fr](https://www.theses.fr/) proviennent du [Su](http://www.sudoc.abes.fr/cbs/)doc
- **Exhaustivité :** les données [Su](http://www.sudoc.abes.fr/cbs/)doc font l'objet d'une sélection préalable. Seules les données de qualité suffisante sont versées dans [theses.fr](https://www.theses.fr/)<sup>4</sup>

#### <span id="page-3-1"></span>**Thèses signalées dans STAR**

- **Période concernée :** 2006-….
- **Type de document :** thèses produites et archivées au format électronique
- **Volumétrie :** 30 % des thèses soutenues référencées sur [theses.fr](https://www.theses.fr/) proviennent de **STAR**
- **Exhaustivité :** l'utilisation de STAR constituant une obligation réglementaire, à quelques rares exceptions (absence de dépôt par le doctorant, thèse en cours de traitement par l'établissement de soutenance), les données de STAR sont exhaustives.

#### <span id="page-3-2"></span>**Sujets de Thèses signalés dans STEP**

- **Période concernée :** 1970-….
- **Type de document :** sujets de thèses en préparation.
- **Exhaustivité :** l'utilisation de STEP ne constituant pas une obligation réglementaire, certains établissements habilités à délivrer le doctorat ne signalent pas les sujets de thèses en préparation. Les doctorants peuvent également s'opposer à la diffusion de leur sujet de thèse. Lorsqu'une thèse est signalée comme soutenue dans STEP, les données [sont versées automatiquement dans l'application STAR](http://documentation.abes.fr/aidetheses/index.html#PasserelleStepStar). Une fois la thèse traitée et archivée, les données STAR viennent écraser les données STEP.

<sup>3</sup> Entre 2006 et 2016, deux modalités de dépôt des theses étaient proposées aux établissements : le dépôt papier (traitement via l'application WinIBW) et le dépôt électronique (traitement via l'application STAR).

<sup>4</sup> [Liste des contrôles qualité réalisés avant import dans theses.fr](http://documentation.abes.fr/sudoc/manuels/controle_bibliographique/rapports_chargement_theses_fr/index.html#annexe)

# <span id="page-4-0"></span>**Récupérer les données de theses.fr**

Les données peuvent être récupérées aux formats JSON, NDJSON ou CSV :

- à partir de [l'API de thèses.fr](http://documentation.abes.fr/aidetheses/thesesfr/index.html#RecupererDonneesAPI)
- via un dump actualisé tous les ans et mis à disposition sur [data.gouv.fr.](https://www.data.gouv.fr/fr/datasets/theses-soutenues-en-france-depuis-1985/)

<span id="page-4-1"></span>Caractéristiques du jeu de données

#### <span id="page-4-2"></span>**Thèses soutenues en France depuis 1985**

*Ce jeu de données est constitué de l'ensemble des métadonnées descriptives des thèses de doctorat soutenues en France depuis 1985. Les thèses en préparation ne font pas partie des données…*

#### **[Récupérer le jeu de données](https://www.data.gouv.fr/fr/datasets/r/041e3d9a-6ada-41ca-af85-8e0d3838f605)**

## $data.gov.fr$

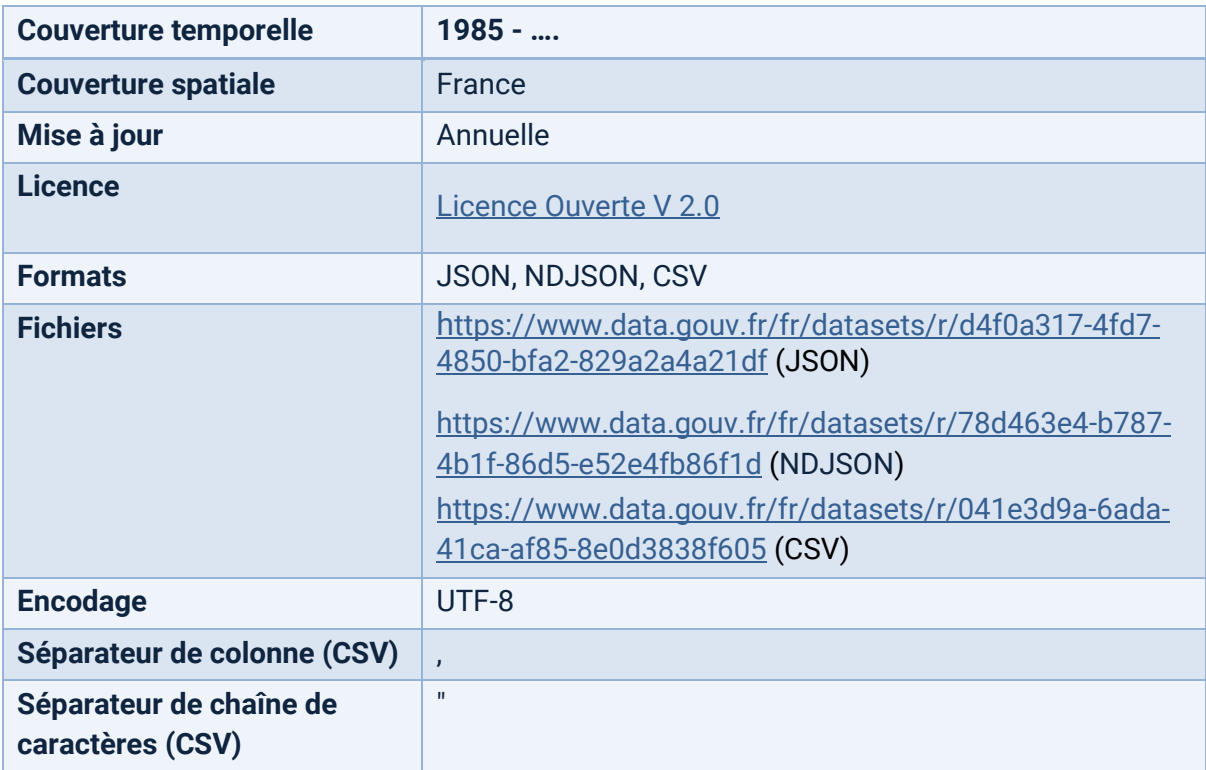

*Tableau 2, jeu de données disponibles : "Thèses soutenues en France depuis 1985"*

#### <span id="page-4-3"></span>**Exposition et réutilisation des données personnelles**

La mise à disposition de données relatives aux personnes se fait en conformité avec l'[article](https://www.legifrance.gouv.fr/affichCodeArticle.do;jsessionid=F83D1AA9D453D002CEF2623D6033A05A.tplgfr22s_3?cidTexte=LEGITEXT000031366350&idArticle=LEGIARTI000037798163&dateTexte=20181214&categorieLien=id#LEGIARTI000037798163)  D.312-1-[3, paragraphe 4, du Code des relations entre le public et l'administration](https://www.legifrance.gouv.fr/affichCodeArticle.do;jsessionid=F83D1AA9D453D002CEF2623D6033A05A.tplgfr22s_3?cidTexte=LEGITEXT000031366350&idArticle=LEGIARTI000037798163&dateTexte=20181214&categorieLien=id#LEGIARTI000037798163) et l'article 17, paragraphe 3, du [Règlement Général sur la Protection des Données.](https://eur-lex.europa.eu/legal-content/FR/TXT/?uri=CELEX%3A32016R0679) Les données publiées sont toutes des données publiques. Elles sont réduites au strict nécessaire, conformément à l'article 89, paragraphe 1, du Règlement Général sur la Protection des Données : noms et prénoms des personnes liées aux thèses de doctorat (auteurs, directeurs de thèse, membres du jury), liste des thèses liées au nom desdites personnes.

Les personnes concernées disposent d'un droit d'accès et de rectification des données, qu'elles peuvent exercer via le [guichet d'assistance de l'Abes.](https://stp.abes.fr/node/3?origine=thesesFr) Le droit à l'effacement ne peut s'exercer concernant le signalement des thèses de doctorat soutenues, conformément aux exceptions prévues par l'article 17, paragraphes 3.b et 3.d, du [Règlement Général sur la](https://eur-lex.europa.eu/legal-content/FR/TXT/?uri=CELEX%3A32016R0679)  [Protection des Données.](https://eur-lex.europa.eu/legal-content/FR/TXT/?uri=CELEX%3A32016R0679)

## **Structuration des données :**

- **accessible :** accessibilité de la thèse sur [theses.fr](http://theses.fr/) (oui, non). La thèse dispose d'au moins une version numérique (version de soutenance ou [reproduction conforme\)](https://documentation.abes.fr/sudoc/regles/Catalogage/Regles_Theses_SignalementAutres.htm#DefReproConforme), accessible au public (non soumise à embargo ou à confidentialité)
- **auteurs.[n].idref :** identifiant [IdRef](https://www.idref.fr/) de l'auteur
- **auteurs.[n].nom :** nom de l'auteur
- **auteurs.[n].prenom :** prénom de l'auteur
- **cas**: [scénario de diffusion de la thèse](http://documentation.abes.fr/aidetheses/index.html#DeterminerScenarioDiffusion:6.1.2)
- **code etab :** [code court de l'établissement de soutenance](http://documentation.abes.fr/sudoc/regles/CodesUnivEtab.htm). Le code court identifie les environnements STEP et STAR de chaque établissement. Le code établissement sert à construire le [NNT \(Numéro National de Thèse\)](http://documentation.abes.fr/sudoc/formats/unmb/zones/029.htm)
- **date\_soutenance :** date de soutenance de la thèse au format AAAA-MM-JJ. Pour les thèses provenant du SUDOC, seule l'année est significative
- **directeurs\_these.[n].idref :** identifiant [IdRef](https://www.idref.fr/) du directeur de la thèse
- **directeurs\_these.[n].nom :** nom du directeur de la thèse
- **directeurs\_these.[n].prenom :** prénom du directeur de la thèse
- **disciplines.fr :** discipline de la thèse
- **ecoles\_doctorales.[n].idref :** identifiant [IdRef](https://www.idref.fr/) de l'école doctorale
- **ecoles\_doctorales.[n].nom :** nom de l'école doctorale
- **embargo :** date d'embargo de la thèse au format AAAA-MM-JJ
- etablissements\_soutenance.[n].idref : identifiant ldRef de l'établissement de soutenance
- **etablissements\_soutenance.[n].nom :** nom de l'établissement de soutenance
- **langue :** langue de la thèse au format ISO 639-1
- **membres jury.[n].idref :** identifiant [IdRef](https://www.idref.fr/) du membre du jury
- **membres\_jury.[n].nom :** nom du membre du jury
- **membres\_jury.[n].prenom :** prénom du membre du jury
- **nnt :** [Numéro National de Thèse](http://documentation.abes.fr/sudoc/formats/unmb/zones/029.htm)
- **oai\_set\_specs :** [classification OAI](https://www.theses.fr/schemas/tef/recommandation/oai_sets.html) de la thèse. **Au format CSV les codes sont séparés par ||.**
- **partenaires\_recherche.[n].idref :** identifiant [IdRef](https://www.idref.fr/) du partenaire de recherche
- **partenaires recherche.[n].nom :** nom du partenaire de recherche
- **partenaires\_recherche.[n].type :** type de partenaire de recherche (laboratoire, entreprise, équipe de recherche)
- **president\_jury.idref :** identifiant [IdRef](https://www.idref.fr/) du président du jury
- **president\_jury.nom :** nom du président du jury
- **president\_jury.prenom :** prénom du président du jury
- **rapporteurs.[n].idref :** identifiant [IdRef](https://www.idref.fr/) du rapporteur
- **rapporteurs.[n].nom :** nom du rapporteur
- **rapporteurs.[n].prenom :** prénom du rapporteur
- **resumes.autre.[n] :** résumé de la thèse dans une langue autre que le français ou l'anglais. La langue du résumé est indiquée en début de chaîne de caractères par son code ISO 639-1 suivi de :: (ex. pour l'espagnol : es::). **Ce champ est spécifique au format CSV.**
- **resumes.en :** résumé de la thèse en anglais
- **resumes.fr :** résumé de la thèse en français
- **resumes.[x] :** résumé de la thèse dans la langue x. Par exemple pour l'espagnol resumes.es . **Ce champ est spécifique aux formats JSON et NDJSON.**
- **source :** origine des données (star, sudoc)
- status : statut de la thèse (soutenue, en cours)
- **sujets.autre.[n] :** sujet de la thèse dans une langue autre que le français ou l'anglais. La langue du titre est indiquée en début de chaîne de caractères par son code ISO 639-1 suivi de :: (ex. pour l'espagnol : es::). **Ce champ est spécifique au format CSV.**
- **sujets.en :** sujets de la thèse en anglais. **Au format CSV les sujets sont séparés par ||**
- **sujets.fr :** sujets de la thèse en français. **Au format CSV les sujets sont séparés par ||**
- **sujets.[x] :** sujet de la thèse dans la langue x. Par exemple pour l'espagnol sujets.es . **Ce champ est spécifique aux formats JSON et NDJSON.**
- **sujets\_rameau :** indexatio[n RAMEAU](https://rameau.bnf.fr/) de la thèse. **Au format CSV les sujets sont séparés par ||.**
- **these\_sur\_travaux :** la thèse est une thèse sur travaux (oui, non)
- **titres.autre.[n] :** titre de la thèse dans une langue autre que l'anglais ou le français. La langue du titre est indiquée en début de chaîne de caractères par son code ISO 639-1 suivi de :: (ex. pour l'espagnol : es::). **Ce champ est spécifique au format CSV.**
- **titres.en :** titre de la thèse en anglais
- **titres.fr :** titre de la thèse en français

abes

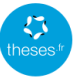

# Guide de réutilisation des données de theses.fr

• **titres.[x]** : titre de la thèse dans la langue x. Par exemple pour l'espagnol titres.es . **Ce champ est spécifique aux formats JSON et NDJSON.**

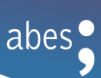

## <span id="page-8-0"></span>**Notes**

## <span id="page-8-1"></span>**Sur la notation [n]**

La notation [n] indique que le champ est répétable.

Par exemple, si la thèse a deux auteurs, les informations concernant le premier auteur sont stockées dans :

- auteurs.0.idref
- auteurs.0.nom
- auteurs.0.prenom

et les informations concernant le second auteur sont stockées dans :

- auteurs.1.idref
- auteurs.1.nom
- auteurs.1.prenom

La numérotation [n] commence à 0.

### <span id="page-8-2"></span>**Sur les identifiants IdRef et les tableurs**

Les identifiants [IdRef](https://www.idref.fr/) sont toujours composés de 9 caractères : 8 caractères numériques suivis d'un autre caractère numérique ou de X.

Les colonnes qui contiennent des identifiants [IdRef](https://www.idref.fr/) doivent être impérativement au format texte. Ce formatage évite que les identifiants commençant par 0 soient raccourcis par le tableur.

## <span id="page-8-3"></span>**Références**

- [Documentation de l'API de theses.fr](http://documentation.abes.fr/aidetheses/thesesfr/index.html#RecupererDonneesAPI)
- [Documentation de theses.fr](http://documentation.abes.fr/aidetheses/index.html#PresentationThesesFr)
- [Documentation de STEP](http://documentation.abes.fr/aidetheses/index.html#PresentationStep)
- [Documentation de STAR](http://documentation.abes.fr/aidetheses/index.html#PresentationStar)
- [Documentation d'IdRef](http://documentation.abes.fr/aideidref/accueil/fr/index.html)
- Triple store [data.idref.](https://data.idref.fr/)fr

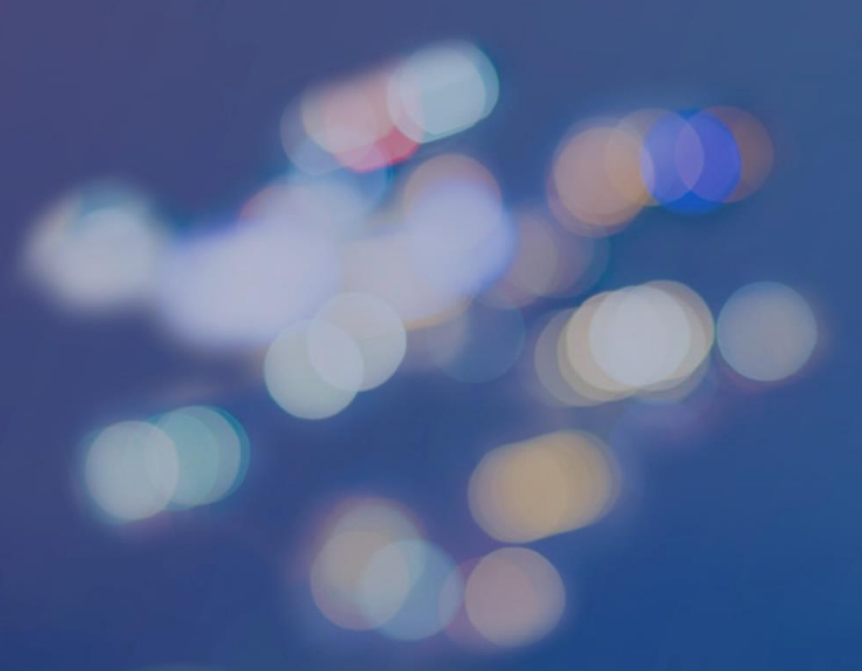

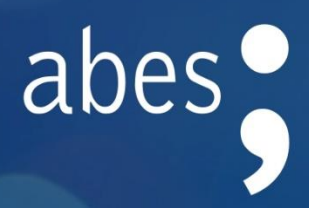

Guide réalisé par le Service des Thèses Département Métadonnées et Services aux Réseaux - Contact : <u>guich[et d'assistance](https://stp.abes.fr/node/3?origine=thesesFr)</u>

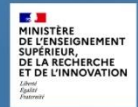

Agence bibliographique de l'enseignement supérieur<br>avenue du Professeur Jean-Louis Viala - CS 84308 - 34193 Montpellier Cedex 5 - Tél. 04 67 54 84 10